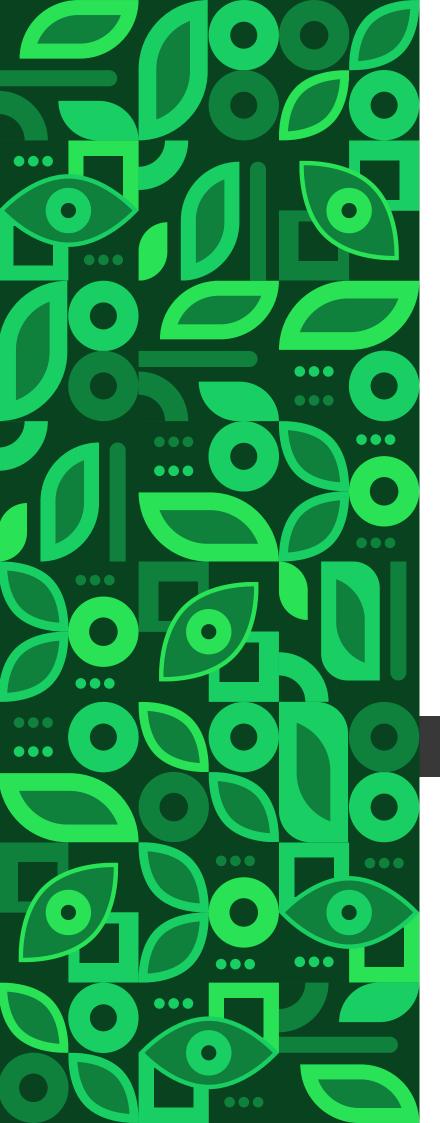

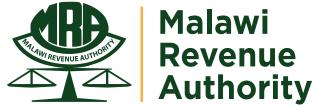

## FREQUENTLY ASKED QUESTIONS (FAQS)

**UPDATED APRIL 2024** 

www.mra.mw

**Contact Centre ⊠672** 

E-mail Acallcentre@mra.mw

## FREQUENTLY ASKED QUESTIONS

## 1. DOMESTIC TAXES

|    | FREQUENTLY ASKED QUESTIONS                | POSSIBLE ANSWERS                                         |
|----|-------------------------------------------|----------------------------------------------------------|
| A. | MSONKHO ONLINE SYSTEM                     |                                                          |
| 1. |                                           | Click on <b>Make a Payment</b> on the home page,         |
|    | How can we generate a PRN in              | select the outstanding payment you want to               |
|    | Msonkho Online?                           | settle, click on <b>Pay Selected</b> , select then click |
|    |                                           | on <b>Pay at the Bank</b> . A PRN will be displayed      |
| 2. | I have created 2 PRNs, what should I      | Use only one PRN, and ignore the other it                |
|    | do?                                       | expires after 24 hours                                   |
| 3. |                                           | TRN stands for Traffic Registration Number that          |
|    | When applying for TIN, an applicant is    | is found on the Road Traffic Register Card/              |
|    | expected to indicate TRN. What does       | driving license. A TIN applicant is supposed to          |
|    | this acronym stand for?                   | enter the TRN or skip if he/she does not have the        |
|    |                                           | card.                                                    |
| 4. | What does the Preferred Tax Office        | A Preferred Tax Office refers to the MRA's               |
|    | refer to when applying for TIN?           | nearest office that the taxpayer can easily visit        |
|    | refer to when applying for fire:          | for tax transactions                                     |
| 5. |                                           | If a TIN application has been submitted and              |
|    |                                           | you have been issued a reference number, you             |
|    |                                           | cannot edit the details submitted. So, it is             |
|    | Is it possible for an applicant to edit   | advisable to verify your details on the summary          |
|    | the details of a TIN application after it | page before pressing the submit button.                  |
|    | has been submitted?                       |                                                          |
|    |                                           | You can edit basic details (Individual details,          |
|    |                                           | Address and Contact details) in Msonkho                  |
|    |                                           | Online only when the application has been                |

|     |                                       | approved and a Taxpayer Account has been                       |
|-----|---------------------------------------|----------------------------------------------------------------|
|     |                                       | created. The other details can only be                         |
|     |                                       | amended by MRA officers, which means you                       |
|     |                                       | need to notify MRA of changes that need to be                  |
|     |                                       | effected.                                                      |
| 6.  |                                       | On your Msonkho Online account home page,                      |
|     | How do I submit a return in Msonkho   | click on <b>submit a return</b> , select the <b>tax type</b> , |
|     | Online?                               | scroll down and select the period which you                    |
|     | Offiline:                             | want to submit for, then click on the continue                 |
|     |                                       | button. The return will open up for filing.                    |
| 7.  |                                       | On the Taxpayer Login page, click on Forgotten                 |
|     |                                       | your username, input your TIN then submit,                     |
|     | How do we recover a forgotten         | Provide the information requested as you                       |
|     | Username?                             | provided when you were registering for a TIN,                  |
|     |                                       | then click on Submit. The Username will be sent                |
|     |                                       | to your primary contact.                                       |
| 8.  | I am getting an invalid date format   | The only acceptable date format in Msonkho                     |
|     | error when uploading a CSV file, what | Online is <b>Day/Month/Year</b> . Please check all             |
|     | do I do?                              | your dates in the file and make sure they are in               |
|     | uo i uo:                              | that format.                                                   |
| 9.  | What causes the message               | This happens when a TIN applicant has not                      |
|     | "Confirmation Error" to pop up when   | confirmed the email address within 48 hours of                 |
|     | creating portal credentials?          | receiving the confirmation link.                               |
| 10. | When activating the Msonkho Online    | This means that the TIN is either incorrect or                 |
|     | portal account, the message "TIN      | does not exist in the Msonkho Online System                    |
|     | does not exist" usually pops up. What | because it was not migrated into the System. To                |
|     | does this mean?                       | get a TIN migrated into the Msonkho Online                     |
|     |                                       | System, a Taxpayer should complete a Know                      |

|     |                                            | Your Customer (KYC) form and submit it to the        |
|-----|--------------------------------------------|------------------------------------------------------|
|     |                                            | nearest MRA Domestic Taxes Office.                   |
| 11. |                                            | If the ID has a middle name, do not add it when      |
|     | I am applying for a TIN, and I keep        | writing the information.                             |
|     | getting this error 'Identification details | If the ID is expired, extend the expiry date to a    |
|     | provided cannot be verified", please       | future date and not the one on the ID.               |
|     | contact NRB?                               | Make sure you copy the details as they are on        |
|     |                                            | the ID.                                              |
| 12. | How can a Taxpayer migrate a TIN           | Taxpayers cannot migrate a TIN. Taxpayers            |
|     | into Msonkho Online?                       | should fill a KYC form and submit it to MRA          |
|     | mio Misorikito Ominic:                     | office.                                              |
| 13. | I have created a PRN but I cannot          | Create another PRN and copy it down, do not          |
|     | find it and I forgot to copy it down.      | worry about the other one as it will expire.         |
| 14. | How long does it take for the TIN to be    | It takes 2 working days                              |
|     | approved?                                  |                                                      |
| 15. |                                            | You apply for the TIN through Msonkho Online.        |
|     | How do I apply for a Business              | Firstly, you apply for TINs as individuals if you do |
|     | Partnership TIN?                           | not have one. After approval of the individual       |
|     | Tallielding litt.                          | TINs, you apply for a Business Partnership TIN       |
|     |                                            | which will require your individual TINs as           |
|     |                                            | Directors.                                           |
| B.  | E- PAYMENT SYSTEM                          |                                                      |
| 1.  |                                            | Please visit the MRA website: <u>www.mra.mw</u> , on |
|     | How do I register for E-Payment?           | the menu bar, point your cursor on E-Payment         |
|     |                                            | and select sign up, fill in the sign-up form with    |
|     |                                            | valid details then submit. You will receive a        |
|     |                                            | password that needs to be changed to one of          |
|     |                                            | your preferences.                                    |

| 2. |                                                                    | On the E-Payment Login page, click on the              |
|----|--------------------------------------------------------------------|--------------------------------------------------------|
|    | Have de Luca ever monteur allen 5                                  | Click here link that is just below the Login button    |
|    |                                                                    | and right after the question <b>Have you forgotten</b> |
|    | How do I recover my forgotten E-<br>Payment Username and Password? | your username or password? Provide your TIN            |
|    | raymem osemame and rassword:                                       | and Email address then click on submit. You will       |
|    |                                                                    | be provided with a Username and a space to             |
|    |                                                                    | input your new password.                               |
| 3. | Is it possible to use a PRN generated                              | Yes, it is possible                                    |
|    | from e-payment at the bank which is                                |                                                        |
|    | different from the one chosen in the                               |                                                        |
|    | system?                                                            |                                                        |
| 4. | Can I generate a Payment Reference                                 | No, E-Payment PRN are only for tax transactions        |
|    | Number (PRN) on E-Payment for                                      | which are not done in Msonkho Online.                  |
|    | Msonkho Online tax transactions?                                   |                                                        |
| 5. | Can I use my E-Payment credentials                                 | No, E-Payment credentials are different from           |
|    | on Msonkho Online?                                                 | Msonkho Online credentials.                            |
| 6. | Is it possible to delete a contact from                            | There is no option of deleting a contact from          |
|    | our E-Payment account to stop                                      | your E-Payment account but you can just                |
|    | receiving notifications?                                           | disable the contact to stop receiving the              |
|    |                                                                    | notifications.                                         |
| 7. |                                                                    | AEO is an Authorized Economic Operator.                |
|    | In E-Payment, there is an                                          | These are compliant trusted taxpayers whose            |
|    | administrator and then there is an                                 | imported goods are cleared right away at the           |
|    | AEO, what does the AEO mean?                                       | border without waiting for physical examination        |
|    |                                                                    | and assessment                                         |
| 8. | Is E-Payment the same as Msonkho                                   | No, E-Payment is used to generate PRNs for             |
|    | Online?                                                            | manual tax transactions while Msonkho Online           |
|    |                                                                    | is used for online tax transactions.                   |
|    |                                                                    |                                                        |

| C. | TAX CLEARANCE CERTIFICATE (TCC)       |                                                     |
|----|---------------------------------------|-----------------------------------------------------|
| 1. |                                       | New businesses are required to write an             |
|    |                                       | application letter addressing the Commissioner      |
|    | How can a newly registered business   | General stating reasons for their application       |
|    | apply for a TCC?                      | and drop it at their preferred Domestic tax         |
|    |                                       | office.                                             |
| 2. | What is the validity period of a TCC? | A TCC is valid for one financial year               |
| 3. | How long does it take to get a TCC    | It takes 3 working days to process a TCC when       |
|    | after making an application?          | the taxpayer is compliant                           |
| 4. | Is there a processing fee associated  | There is no processing fee but the taxpayer         |
|    | with obtaining a TCC?                 | needs to be compliant.                              |
| 5. | Can I get a TCC when I have a         | No, you are required to settle all your tax arrears |
|    | penalty?                              | before being issued a TCC and this includes all     |
|    |                                       | penalties.                                          |
| 6. |                                       | The following transactions require a Tax            |
|    |                                       | Clearance Certificate (TCC) before they are         |
|    |                                       | concluded:                                          |
|    |                                       | Transfer of Land and Building (Property)            |
|    |                                       | Tender                                              |
|    |                                       | Transfer of company as a Going Concern              |
|    | What transactions require a Tax       | Change of ownership of a company                    |
|    | Clearance Certificate (TCC)?          | Renewal of professional business licenses and       |
|    |                                       | permits                                             |
|    |                                       | Supply of goods or services to the Malawi           |
|    |                                       | Government and its agencies.                        |
|    |                                       | Renewal of a certificate of registration under      |
|    |                                       | the National Construction Industry Act              |
|    |                                       | Externalization of funds                            |

|    |                                          | Renewal of Business license in Tourism, Mining,   |
|----|------------------------------------------|---------------------------------------------------|
|    |                                          | Energy and Telecommunication                      |
|    |                                          | Transfer of Shares                                |
|    |                                          | Leavers                                           |
|    |                                          | Purchase of ethanol                               |
|    |                                          | Renewal of COF for commercial                     |
|    |                                          | vehicles/Public Transport conveyances             |
|    |                                          | Renewal of Business Resident Permit,              |
|    |                                          | Permanent Resident Permit, Citizenship and        |
|    |                                          | Temporary Employment Permit.                      |
|    |                                          |                                                   |
| 7. |                                          | A Tax Clearance Certificate can be validated      |
|    |                                          | using the following ways;                         |
|    |                                          | Using a QR code- This is a Quick Response         |
|    | How can one validate a Tax               | code. It is used for scanning documents using a   |
|    | Clearance Certificate (TCC)?             | mobile app and it displays the documents'         |
|    |                                          | details.                                          |
|    |                                          | Using Airtel or TNM lines by dialling *915# and   |
|    |                                          | following the instructions.                       |
| 8  | What is the process of acquiring a       | A person should write a letter to the             |
|    | TCC?                                     | Commissioner General stating the reasons of       |
|    |                                          | the application                                   |
| 9  |                                          | The applicant should be a registered taxpayer     |
|    |                                          | who has filed tax returns and paid all taxes that |
|    | What conditions should a TCC             | are due                                           |
|    | applicant fulfil in order to acquire the |                                                   |
|    | TCC?                                     |                                                   |
|    |                                          |                                                   |
|    |                                          |                                                   |

| 1. Is it mandatory for any business to be operating VAT?  2. Can a business making less than 25 million Kwacha annually be allowed to operate VAT?  3. Where can one get the VAT (EFD) machines?  4. Can one who is not operating VAT collect VAT and remit it?  5. What is the VAT rate on services?  6. What is the difference between zerorated supplies and exempt supplies?  7. Can a Taxpayer claim for the cost of the Electronic Fiscal Device?  8. Where can one learn how to operate an EFD machine?  No, only businesses with an annual turnover of 25 million kwacha or above, and are trading in taxable at pupiles.  Yes. A business making less than 25 million Kwacha in a year can operate VAT. What you need to do is register voluntarily by writing an application letter to the Commissioner General.  VAT (EFD) machines can be purchased from any of the following approved dealers: Business Machines, Globe Electronics, Nitel, Gestetner, Xerographics or Canotech  Only registered VAT operators are required to collect and remit VAT  5. What is the VAT rate on services?  VAT is standard, and it is 16.5%  Zero-rated supplies are supplies that are taxable at zero per cent. While exempt supplies there is no VAT chargeable  7. Can a Taxpayer claim for the cost of the Electronic Fiscal Device?  From the EFD machine supplier i.e. Business Machines.  E. PAY AS YOU EARN (PAYE)  The first K100, 000 is 0%, next K350, 000 is 25%, next K2. 050, 000 is 35%                                                                                                    | D. | VALUE ADDED TAX (VAT)                |                                                    |
|----------------------------------------------------------------------------------------------------|----|--------------------------------------|----------------------------------------------------|
| 25 million kwacha or above, and are trading in taxable supplies.  2. Can a business making less than 25 million Kwacha annually be allowed to operate VAT?  3. Where can one get the VAT (EFD) machines?  4. Can one who is not operating VAT collect VAT and remit it?  5. What is the VAT rate on services?  6. What is the difference between zerorated supplies and exempt supplies?  7. Can a Taxpayer claim for the cost of the Electronic Fiscal Device?  8. Where can one learn how to operate an EFD machine?  8. Where can one learn how to operate an EFD machine?  1. What are the monthly rates of PAYE?  1. What are the monthly rates of PAYE?  2. Can a business making less than 25 million Kwacha in a year can operate VAT. What is year can operate VAT. What is year can operate VAT. What is register voluntarily by writing an application letter to the Commissioner General.  4. VAT (EFD) machines can be purchased from any of the following approved dealers: Business Machines.  4. Can one who is not operating VAT only registered VAT operators are required to collect and remit VAT  4. VAT is standard, and it is 16.5%  4. Zero-rated supplies are supplies that are taxable at zero per cent. While exempt supplies there is no VAT chargeable  7. Can a Taxpayer claim for the cost of input VAT  8. Where can one learn how to operate an EFD machine?  8. Where can one learn how to operate an EFD machine?  1. The first K100, 000 is 0%, next K350, 000 is 25%, next K2, 050, 000 is 30% and excess of K2, 500, next K2, 500, 000 is 30% and excess of K2, 500, next K2, 500, 000 is 30% and excess of K2, 500, 000 is 30% and excess of K2, 500, 000 is 30% and excess of K2, 500, 000 is 30% and excess of K2, 500, 000 is 30% and excess of K2, 500, 000 is 30% and excess of K2, 500, 000 is 30% and excess of K2, 500, 000 is 30% and excess of K2, 500, 000 is 30% and excess of K2, 500, 000 is 30% and excess of K2, 500, 000 is 30% and excess of K2, 500, 000 is 30% and excess of K2, 500, 000 is 30% and excess of K2, 500, 000 is 30% and excess of K2, 500, 000 is 30 | 1. |                                      | No, only businesses with an annual turnover of     |
| 2. Can a business making less than 25 million Kwacha annually be allowed to operate VAT?  3. Where can one get the VAT (EFD) machines?  4. Can one who is not operating VAT collect VAT and remit it?  5. What is the VAT rate on services?  6. What is the difference between zerorated supplies and exempt supplies?  7. Can a Taxpayer claim for the cost of the Electronic Fiscal Device?  8. Where can one learn how to operate an EFD machine?  1. What are the monthly rates of PAYE?  1. What are the monthly rates of PAYE?  Yes. A business making less than 25 million Kwacha in a year can operate VAT. What is year and exempt supplies that are part of input VAT.  Yes. A business making less than 25 million Kwacha in a year can operate VAT. What you need to do is register voluntarily by writing an application letter to the Commissioner General.  YAT (EFD) machines can be purchased from application letter to the Commissioner General.  VAT (EFD) machines can be purchased from application letter to the Commissioner General.  VAT (EFD) machines can be purchased from application letter to the Commissioner General.  VAT (EFD) machines can be purchased from application letter to the Commissioner General.  VAT (EFD) machines can be purchased from application letter to the Commissioner General.  VAT (EFD) machines can be purchased from application letter to the Commissioner General.  VAT (EFD) machines can be purchased from application letter to the Commissioner General.  VAT (EFD) machines can be purchased from application letter to the Commissioner General.  VAT (EFD) machines can be purchased from application letter to the Commissioner General.  VAT (EFD) machines can be purchased from application letter to the Commissioner General.  VAT (EFD) machines can be purchased from application letter to the Commissioner General.  VAT (EFD) machines can be purchased from application letter to the Commissioner General.  VAT (EFD) machines can be purchased from application letter to the Commissioner General.  VAT (EFD) machines can be purchas |    |                                      | 25 million kwacha or above, and are trading in     |
| Can a business making less than 25 million Kwacha annually be allowed to operate VAT?  S. Where can one get the VAT (EFD) machines?  What is the VAT rate on services?  What is the difference between zerorated supplies and exempt supplies?  Can a Taxpayer claim for the cost of the Electronic Fiscal Device?  Where can one learn how to operate an EFD machine?  Can a Tax YOU EARN (PAYE)  E. PAY AS YOU EARN (PAYE)  Kwacha in a year can operate VAT. What you need to do is register voluntarily by writing an application letter to the Commissioner General.  Kwacha in a year can operate VAT. What you need to do is register voluntarily by writing an application letter to the Commissioner General.  WAT (EFD) machines can be purchased from any of the following approved dealers: Business Machines, Globe Electronics, Nitel, Gestetner, Xerographics or Canotech  Only registered VAT operators are required to collect and remit VAT  VAT is standard, and it is 16.5%  Zero-rated supplies are supplies that are taxable at zero per cent. While exempt supplies there is no VAT chargeable  7. Can a Taxpayer claim for the cost of input VAT  8 Where can one learn how to operate an EFD machine?  From the EFD machine supplier i.e. Business Machines.  E. PAY AS YOU EARN (PAYE)  The first K100, 000 is 0%, next K350, 000 is 25%, next K2, 050, 000 is 30% and excess of K2, 500,                                                                                                    |    | operating var?                       | taxable supplies.                                  |
| million Kwacha annually be allowed to operate VAT?  need to do is register voluntarily by writing an application letter to the Commissioner General.  VAT (EFD) machines can be purchased from any of the following approved dealers: Business Machines, Globe Electronics, Nitel, Gestetner, Xerographics or Canotech  Can one who is not operating VAT collect VAT and remit it?  Mhat is the VAT rate on services?  What is the difference between zerorated supplies and exempt supplies?  Can a Taxpayer claim for the cost of the Electronic Fiscal Device?  Where can one learn how to operate an EFD machine?  E. PAY AS YOU EARN (PAYE)  The first K100, 000 is 0%, next K350, 000 is 25%, next K2, 050, 000 is 30% and excess of K2, 500,                                                                                                    | 2. | Can a business making less than 25   |                                                    |
| application letter to the Commissioner General.  Where can one get the VAT (EFD) machines can be purchased from any of the following approved dealers: Business Machines, Globe Electronics, Nitel, Gestetner, Xerographics or Canotech  Can one who is not operating VAT collect VAT and remit it?  What is the VAT rate on services?  What is the difference between zerorated supplies and exempt supplies?  Can a Taxpayer claim for the cost of the Electronic Fiscal Device?  Where can one learn how to operate an EFD machine?  PAY AS YOU EARN (PAYE)  The first K100, 000 is 0%, next K350, 000 is 25%, next K2, 050, 000 is 30% and excess of K2, 500, onext K2, 500, 000 is 30% and excess of K2, 500, onext K2, 500, 000 is 30% and excess of K2, 500, onext K350, 000 is 25%, onext K2, 050, 000 is 30% and excess of K2, 500, onext K2, 500, one in the cost of K2, 500, one in the cost of K2, 500, one in the cos |    | million Kwacha annually be allowed   | , , , , , , , , , , , , , , , , , , , ,            |
| Where can one get the VAT (EFD) machines?  VAT (EFD) machines can be purchased from any of the following approved dealers: Business Machines, Globe Electronics, Nitel, Gestetner, Xerographics or Canotech  4. Can one who is not operating VAT collect VAT and remit it?  5. What is the VAT rate on services?  6. What is the difference between zerorated supplies and exempt supplies?  7. Can a Taxpayer claim for the cost of the Electronic Fiscal Device?  8. Where can one learn how to operate an EFD machine?  What are the monthly rates of PAYE?  What are the monthly rates of PAYE?  VAT (EFD) machines can be purchased from any of the following approved dealers: Business Machines can be purchased from any of the following approved dealers: Business Machines can be purchased from any of the following approved dealers: Business Machines can be purchased from any of the following approved dealers: Business Machines.  VAT (EFD) machines can be purchased from any of the following approved dealers: Business Machines.  VAT (EFD) machines can be purchased from any of the following approved dealers: Business Machines.  VAT (EFD) machines can be purchased from any of the following approved dealers: Business Machines.                                                                                                    |    | to operate VAT?                      |                                                    |
| where can one get the VAT (EFD) machines?  Any of the following approved dealers: Business Machines, Globe Electronics, Nitel, Gestetner, Xerographics or Canotech  4. Can one who is not operating VAT collect VAT and remit it?  5. What is the VAT rate on services?  6. What is the difference between zero- rated supplies and exempt supplies?  7. Can a Taxpayer claim for the cost of the Electronic Fiscal Device?  8 Where can one learn how to operate an EFD machine?  From the EFD machine supplier i.e. Business Machines.  6. PAY AS YOU EARN (PAYE)  The first K100, 000 is 0%, next K350, 000 is 25%, next K2, 050, 000 is 30% and excess of K2, 500,                                                                                                    | 3  |                                      |                                                    |
| Machines, Globe Electronics, Nitel, Gestetner, Xerographics or Canotech  4. Can one who is not operating VAT Only registered VAT operators are required to collect VAT and remit it?  5. What is the VAT rate on services? VAT is standard, and it is 16.5%  6. What is the difference between zerorated supplies are supplies that are taxable at zero per cent. While exempt supplies there is no VAT chargeable  7. Can a Taxpayer claim for the cost of the Electronic Fiscal Device? Yes, this is claimed through VAT return as part of input VAT  8 Where can one learn how to operate an EFD machine? From the EFD machine supplier i.e. Business Machines.  E. PAY AS YOU EARN (PAYE)  1. The first K100, 000 is 0%, next K350, 000 is 25%, next K2, 050, 000 is 30% and excess of K2, 500,                                                                                                    | 0. | Where can one get the VAT (EFD)      |                                                    |
| Xerographics or Canotech  4. Can one who is not operating VAT collect VAT and remit it?  5. What is the VAT rate on services? VAT is standard, and it is 16.5%  6. What is the difference between zero-rated supplies and exempt supplies? that are taxable at zero per cent. While exempt supplies there is no VAT chargeable  7. Can a Taxpayer claim for the cost of the Electronic Fiscal Device? Yes, this is claimed through VAT return as part of input VAT  8 Where can one learn how to operate an EFD machine? From the EFD machine supplier i.e. Business Machines.  E. PAY AS YOU EARN (PAYE)  1. What are the monthly rates of PAYE? The first K100, 000 is 0%, next K350, 000 is 25%, next K2, 050, 000 is 30% and excess of K2, 500,                                                                                                    |    | machines?                            |                                                    |
| 4. Can one who is not operating VAT Collect VAT and remit it?  5. What is the VAT rate on services?  6. What is the difference between zerorated supplies and exempt supplies?  7. Can a Taxpayer claim for the cost of the Electronic Fiscal Device?  8 Where can one learn how to operate an EFD machine?  From the EFD machine supplier i.e. Business Machines.  From the EFD machine supplier i.e. Business Machines.  The first K100, 000 is 0%, next K350, 000 is 25%, next K2, 050, 000 is 30% and excess of K2, 500, next K2, 050, 000 is 30% and excess of K2, 500,                                                                                                    |    |                                      |                                                    |
| collect VAT and remit it?  collect and remit VAT  What is the VAT rate on services?  VAT is standard, and it is 16.5%  Zero-rated supplies are supplies that are taxable at zero per cent. While exempt supplies there is no VAT chargeable  Can a Taxpayer claim for the cost of the Electronic Fiscal Device?  Where can one learn how to operate an EFD machine?  From the EFD machine supplier i.e. Business Machines.  E. PAY AS YOU EARN (PAYE)  The first K100, 000 is 0%, next K350, 000 is 25%, next K2, 050, 000 is 30% and excess of K2, 500,                                                                                                    | 4. | Can one who is not operating VAT     |                                                    |
| 5. What is the VAT rate on services?  6. What is the difference between zero-rated supplies and exempt supplies?  7. Can a Taxpayer claim for the cost of the Electronic Fiscal Device?  8 Where can one learn how to operate an EFD machine?  From the EFD machines.  From the EFD machine supplier i.e. Business Machines.  From the EFD machine supplier i.e. Business Machines.  The first K100, 000 is 0%, next K350, 000 is 25%, next K2, 050, 000 is 30% and excess of K2, 500, next K2, 050, 000 is 30% and excess of K2, 500,                                                                                                    |    |                                      | , , , , , , , , , , , , , , , , , , , ,            |
| 6. What is the difference between zero- rated supplies and exempt supplies?  7. Can a Taxpayer claim for the cost of the Electronic Fiscal Device?  8 Where can one learn how to operate an EFD machine?  From the EFD machine supplier i.e. Business Machines.  E. PAY AS YOU EARN (PAYE)  The first K100, 000 is 0%, next K350, 000 is 25%, next K2, 050, 000 is 30% and excess of K2, 500,                                                                                                    | 5. |                                      |                                                    |
| rated supplies and exempt supplies?  taxable at zero per cent. While exempt supplies there is no VAT chargeable  7. Can a Taxpayer claim for the cost of the Electronic Fiscal Device?  8 Where can one learn how to operate an EFD machine?  From the EFD machine supplier i.e. Business Machines.  E. PAY AS YOU EARN (PAYE)  1. The first K100, 000 is 0%, next K350, 000 is 25%, next K2, 050, 000 is 30% and excess of K2, 500,                                                                                                    | 6. | What is the difference between zero- | ·                                                  |
| there is no VAT chargeable  7. Can a Taxpayer claim for the cost of the Electronic Fiscal Device?  8 Where can one learn how to operate an EFD machine?  From the EFD machine supplier i.e. Business Machines.  E. PAY AS YOU EARN (PAYE)  1. The first K100, 000 is 0%, next K350, 000 is 25%, next K2, 050, 000 is 30% and excess of K2, 500,                                                                                                    |    | rated supplies and exempt supplies?  |                                                    |
| the Electronic Fiscal Device? input VAT  8 Where can one learn how to operate an EFD machine? From the EFD machine supplier i.e. Business Machines.  E. PAY AS YOU EARN (PAYE)  1. The first K100, 000 is 0%, next K350, 000 is 25%, next K2, 050, 000 is 30% and excess of K2, 500,                                                                                                    |    |                                      | there is no VAT chargeable                         |
| 8 Where can one learn how to operate an EFD machine?  E. PAY AS YOU EARN (PAYE)  The first K100, 000 is 0%, next K350, 000 is 25%, next K2, 050, 000 is 30% and excess of K2, 500,                                                                                                    | 7. | Can a Taxpayer claim for the cost of | Yes, this is claimed through VAT return as part of |
| E. PAY AS YOU EARN (PAYE)  1. The first K100, 000 is 0%, next K350, 000 is 25%, next K2, 050, 000 is 30% and excess of K2, 500,                                                                                                    |    | the Electronic Fiscal Device?        | input VAT                                          |
| E. PAY AS YOU EARN (PAYE)  1. The first K100, 000 is 0%, next K350, 000 is 25%, next K2, 050, 000 is 30% and excess of K2, 500,                                                                                                    |    |                                      |                                                    |
| E. PAY AS YOU EARN (PAYE)  1. The first K100, 000 is 0%, next K350, 000 is 25%, next K2, 050, 000 is 30% and excess of K2, 500,                                                                                                    | 8  | Where can one learn how to operate   | From the EFD machine supplier i.e. Business        |
| 1. The first K100, 000 is 0%, next K350, 000 is 25%, next K2, 050, 000 is 30% and excess of K2, 500,                                                                                                    |    | an EFD machine?                      | Machines.                                          |
| 1. The first K100, 000 is 0%, next K350, 000 is 25%, next K2, 050, 000 is 30% and excess of K2, 500,                                                                                                    |    |                                      |                                                    |
| What are the monthly rates of PAYE? next K2, 050, 000 is 30% and excess of K2, 500,                                                                                                    | E. | PAY AS YOU EARN (PAYE)               |                                                    |
| ·                                                                                                    | 1. |                                      | The first K100, 000 is 0%, next K350, 000 is 25%,  |
| 000 is 35%                                                                                                    |    | What are the monthly rates of PAYE?  | next K2, 050, 000 is 30% and excess of K2, 500,    |
|                                                                                                    |    |                                      | 000 is 35%                                         |

| 2.                        | How do Lamply for a PAVE refund?             | You need to get a P9 Certificate from your          |
|---------------------------|----------------------------------------------|-----------------------------------------------------|
| now do i apply for a PATE | How do I apply for a PAYE refund?            | employer and bring it to MRA in order to apply      |
|                           |                                              | for a refund.                                       |
| 3.                        | Can one be exempted from being               | Every employee is supposed to pay taxes from        |
|                           | deducted PAYE?                               | income generated as long as they have               |
|                           | deducted PATE?                               | reached the PAYE threshold                          |
| 4.                        | Is housing allowance subject to              | Yes, it is subjected to PAYE as a gross income in   |
|                           | PAYE?                                        | the month                                           |
| 5.                        | What is the requirement for an               | Any employer whose employees earn over K            |
|                           | What is the requirement for an               | 100,000 per month or K1, 200,000.00 per annum       |
|                           | employer to register for PAYE?               | is required to register for PAYE.                   |
| 6.                        | When are arrears of salaries                 | These are chargeable in respect of the year the     |
|                           | chargeable to PAYE tax?                      | arrears were due                                    |
| 7.                        | What happens if an employee on               | The employer is required to notify MRA within 14    |
|                           | PAYE resigns?                                | days.                                               |
| 8.                        | How can I calculate PAYE on my               | You can calculate PAYE by visiting our website      |
|                           | own?                                         | <u>www.mra.mw</u> , then scroll down to Calculators |
|                           | OWII:                                        | and Services to choose PAYE calculator. Enter       |
|                           |                                              | the required details and calculate.                 |
| 9.                        | Are PAYE rates available on the MPA          | The PAYE rates are always available and             |
|                           | Are PAYE rates available on the MRA website? | updated on the MRA website under the                |
|                           |                                              | Calculators and Services section.                   |
| 10                        | If my monthly salary is less than            | Yes, only if it is above the threshold of           |
|                           | MK350,000 should I be deducted               | MK100,000                                           |
|                           | PAYE                                         |                                                     |
| F.                        | WITHHOLDING TAXES (WHT)                      |                                                     |
| 1.                        | What is the WHT rate for the supply of       | The rate for all supplies is 3%                     |
|                           | food?                                        |                                                     |

| 2. | If a supplier presented a valid WHT                          | The operator needs to deduct WHT since WHT         |
|----|--------------------------------------------------------------|----------------------------------------------------|
|    | Exemption Certificate at the time of                         | applies at the time of payment.                    |
|    | supply which happens to be out of                            |                                                    |
|    | date when making payment, does                               |                                                    |
|    | the operator deduct WHT or not?                              |                                                    |
| 3. |                                                              | The taxpayer:                                      |
|    |                                                              | Must have been duly registered for all tax         |
|    |                                                              | purposes                                           |
|    |                                                              | Must have operated or traded for at least 2        |
|    | Mile at any the conditions for a                             | consecutive years                                  |
|    | What are the conditions for a                                | Must have complied and submitted a tax return      |
|    | taxpayer to obtain a Withholding Tax  Exemption Certificate? | Must have settled all tax liabilities              |
|    | Exemplion Certificate:                                       | Must have complied with all taxes                  |
|    |                                                              | Must have made all the necessary                   |
|    |                                                              | arrangements to satisfactorily settle any tax      |
|    |                                                              | liability that is still outstanding at the time of |
|    |                                                              | application                                        |
| 4. |                                                              | It does not apply to:                              |
|    | On which payments does a                                     | Royalties                                          |
|    | Withholding Tax Exemption Certificate                        | Rent                                               |
|    | not apply?                                                   | Contractors and sub-contractors                    |
|    |                                                              | Interest                                           |
| 5. | What happens to a taxpayer who fails                         | Any person who fails to deduct Withholding Tax     |
|    |                                                              | shall be personally liable to pay the amount of    |
|    | to deduct or delays to remit                                 | any Withholding Tax which was not deducted         |
|    | Withholding Tax?                                             | plus an additional penalty of 20% of the           |
|    |                                                              | amount of Withholding Tax that was to be paid.     |
| 6. | In what circumstances does the                               | Withholding tax is not operated where the          |
|    | Withholding Tax not operate?                                 | recipient of the payment is:                       |

|    |                                             | Exempted from income tax in Malawi or not         |
|----|---------------------------------------------|---------------------------------------------------|
|    |                                             | subject to Malawi tax.                            |
|    |                                             | A holder of a valid withholding tax exemption     |
|    |                                             | certificate issued by the Commissioner General.   |
| 7. | Who is eligible for Withholding Tax?        | Every person who receives a payment as            |
|    | who is eligible for will including tax:     | specified under the 14th schedule of the          |
|    |                                             | Taxation Act is eligible.                         |
| G  | FRINGE BENEFIT TAX (FBT)                    |                                                   |
| 1. | Who is lighte for Fringe Penefit Tax        | Every employer, other than the government,        |
|    | Who is liable for Fringe Benefit Tax (FBT)? | who provides fringe benefits to any of his        |
|    | (rbi):                                      | employees is liable to pay fringe benefits tax on |
|    |                                             | the total taxable value of such fringe benefits.  |
| 2. | What is the rate for Fringe Benefit Tax     | The Fringe Benefits Tax rate is 30%.              |
|    | (FBT)?                                      |                                                   |
| 3. |                                             | These are:                                        |
|    |                                             | Medical facilities                                |
|    | What are some of the Items that are         | Housing advance                                   |
|    | not fringe benefits?                        | Funeral advance                                   |
|    |                                             | Medical advance                                   |
|    |                                             | School fees advance                               |
| 4. | Where does the Fringe Benefits Tax          | Fringe benefit tax does not apply to benefits     |
|    | not apply?                                  | paid to an employee by the employer in cash.      |
|    |                                             | These are taxed on the employee under PAYE.       |
| 5. |                                             | An employer is required to keep and maintain      |
|    | What records should an employer             | records which show:                               |
|    | providing Fringe Benefit Tax keep?          | The nature of the fringe benefits provided        |
|    | providing rinige benchi lax keep:           | The names of employees to whom fringe             |
|    |                                             | benefits are provided                             |

|    |                                        | The taxable values of fringe benefits             | ] |
|----|----------------------------------------|---------------------------------------------------|---|
| 6  | Why is it that the FBT tab is not      | FBT is calculated every quarter, which is why the | - |
|    | available every month on Msonkho       | tab is only available at the end of each quarter  |   |
|    | Online?                                |                                                   |   |
| Н. | RPP                                    |                                                   | 1 |
| 1. | How long does it take to receive an    |                                                   |   |
|    | assessment for the returns submitted?  |                                                   |   |
| 2. | What is the procedure for a business   |                                                   | - |
|    | registration?                          |                                                   |   |
| 3. | Which MRA Sections are responsible     |                                                   | = |
|    | for taxpayer registration and handling |                                                   |   |
|    | of queries?                            |                                                   |   |
| I. | AUDIT                                  |                                                   | = |
| 1. | Why are the taxpayers audited          |                                                   |   |
|    | despite having received an income      |                                                   |   |
|    | tax assessment already?                |                                                   |   |
| 2. | Where does MRA get rates for           |                                                   | = |
|    | charging penalties?                    |                                                   |   |
| 3. | Why does MRA audit taxpayers who       |                                                   |   |
|    | comply and pay taxes?                  |                                                   |   |
| 4. | What are the criteria for selecting    |                                                   |   |
|    | audit cases?                           |                                                   |   |
|    |                                        |                                                   |   |

| 5.  | Why is it that one cannot be audited   |  |
|-----|----------------------------------------|--|
|     | each tax year to avoid accumulating    |  |
|     | audit penalties?                       |  |
|     |                                        |  |
| 6.  | Does MRA engage in Corporate           |  |
|     | Social Responsibility? If yes, why has |  |
|     | the Songwe community not               |  |
|     | benefitted from any?                   |  |
| 7.  | What are the personal benefits of      |  |
|     | being a taxpayer?                      |  |
|     |                                        |  |
| 8.  | How is MRA making sure that traders    |  |
|     | in rural areas are also paying taxes?  |  |
|     |                                        |  |
| 9.  | Why does MRA fail to conduct tax       |  |
|     | clinics for specific categories e.g.   |  |
|     | Small taxpayers, transporters etc.?    |  |
| 10. | Why is it that MRA does not give back  |  |
|     | to the society in form of corporate    |  |
|     | social responsibilities like the banks |  |
|     | and other organizations do?            |  |
|     |                                        |  |
| 11. | How does the Msonkho online system     |  |
|     | work – especially for owners of the    |  |
|     | business and not agents?               |  |
|     |                                        |  |
| 12. | What is the difference between city    |  |
|     | rents and taxes?                       |  |
|     |                                        |  |

| 13. | What is the maximum time to process  |  |
|-----|--------------------------------------|--|
|     | and pay a tax refund?                |  |
|     |                                      |  |
|     |                                      |  |
|     |                                      |  |
| J.  | CAPITAL GAIN TAX                     |  |
|     | How does MRA arrive at calculating a |  |
|     | Capital Gain Tax?                    |  |

| K. | GENERAL QUESTIONS                         |                                                   |
|----|-------------------------------------------|---------------------------------------------------|
| 1. | How can I get the TIN Certificate?        | You can get the TIN Certificate by calling the    |
|    |                                           | Call Centre toll-free line on 672 or by           |
|    |                                           | physically visiting any MRA Domestic Tax          |
|    |                                           | office to request it.                             |
| 2. | Can a taxpayer apply for a new TIN if the | No, the taxpayer is supposed to call the Call     |
|    | existing TIN cannot be traced?            | Centre toll-free line 672 or physically visit any |
|    |                                           | MRA Domestic Tax office to request the            |
|    |                                           | existing TIN that has been forgotten.             |
| 3. | Can a taxpayer generate a Payment         | A taxpayer cannot do so and is supposed to        |
|    | Reference Number (PRN) to pay duty for    | use a Customs Agent for PRN generation.           |
|    | a vehicle?                                | PRN generation is done using the MRA              |
|    |                                           | ASYCUDA system                                    |
|    | How will MRA assist with network issues   | MRA has engaged several network providers         |
|    | when MO is fully rolled?                  | as backup                                         |
|    | What is the timeline for processing and   | This is done after tax assessment, at the end     |
|    | receiving refunds, especially for tobacco | of the year                                       |
|    | clubs?                                    |                                                   |
|    | Does the Taxpayer Identification Number   | No, but you have a choice to be                   |
|    | (TIN) have an expiry date?                | deregistered                                      |

|  | Why is it that MRA/Government do not     | EFD machines are free because they are       |
|--|------------------------------------------|----------------------------------------------|
|  | give out EFD machines for free since     | claimable through the VAT return as an input |
|  | services are for the government?         |                                              |
|  | What are the requirements for one to get |                                              |
|  | a Tax Exemption Certificate?             |                                              |
|  |                                          |                                              |
|  | Why should I be registered for Domestic  |                                              |
|  | taxes when I have already paid taxes at  |                                              |
|  | the border when importing my supplies?   |                                              |
|  |                                          |                                              |

## 2. CUSTOMS AND EXCISE

| A. | CUSTOMS GENERAL                |                                              |
|----|--------------------------------|----------------------------------------------|
| 1. | How do I clear imported goods? | Firstly, the importer is screened to know    |
|    |                                | whether the goods are commercial or          |
|    |                                | noncommercial.                               |
|    |                                |                                              |
|    |                                | Noncommercial: fill out the goods            |
|    |                                | declaration form 47, after assessment, the   |
|    |                                | goods will proceed to PC 4 (form 49) if the  |
|    |                                | goods are not more than MK500,000. If the    |
|    |                                | goods are above MK500,000 the importer is    |
|    |                                | advised to engage the clearing agent.        |
|    |                                | Commercial: you are required to identify a   |
|    |                                | clearing agent who will declare the goods on |
|    |                                | your behalf and provide you with an          |
|    |                                | assessment notice which includes the         |
|    |                                | amount payable and a Payment Reference       |
|    |                                |                                              |

|    |                                               | Number (PRN). You will get the PRN and                   |
|----|-----------------------------------------------|----------------------------------------------------------|
|    |                                               |                                                          |
|    |                                               | make payment with any bank.                              |
|    |                                               |                                                          |
|    |                                               |                                                          |
|    |                                               |                                                          |
|    |                                               |                                                          |
|    |                                               |                                                          |
|    |                                               |                                                          |
|    |                                               |                                                          |
|    |                                               |                                                          |
|    |                                               |                                                          |
|    |                                               |                                                          |
|    |                                               |                                                          |
|    |                                               |                                                          |
|    |                                               |                                                          |
|    |                                               |                                                          |
|    |                                               |                                                          |
| 2. | Can one import a vehicle that does not        | It is possible as long as the person brings with         |
|    | belong to him under TIP?                      | him an affidavit from the owner of the                   |
|    |                                               | vehicle, a police report, a blue book and a              |
|    |                                               | passport                                                 |
| 3. | What is the validity period of TIP?           | The validity of TIP is 30 days. And it can be            |
|    |                                               | extended for up to 5 more times. For the 4 <sup>th</sup> |
|    |                                               | and 5 <sup>th</sup> time, the TIP is applied to the      |
|    |                                               | Commissioner General for his consideration               |
| 4. | Is the cost of TIP the same for all vehicles? | The cost of TIP is the same, however, the toll           |
|    |                                               | fee cost varies depending on the distance                |
|    |                                               | covered                                                  |
| 5. | What is a personal rebate?                    | A personal rebate is a personal allowance                |
|    |                                               | granted to a returning resident who is                   |
|    |                                               |                                                          |

|    |                                           | importing goods into Malawi for personal use    |
|----|-------------------------------------------|-------------------------------------------------|
|    |                                           | only.                                           |
| 6. | Who is entitled to a personal rebate?     | A returning resident is entitled to a personal  |
|    |                                           | rebate, if he/she has been out of the country   |
|    |                                           | for more than 24 hours and that the goods       |
|    |                                           | imported are for personal or home use           |
|    |                                           | only. In addition, the person must be           |
|    |                                           | accompanied together with the goods.            |
|    |                                           | The rebate value is MK750,000 at the point of   |
|    |                                           | dispatch                                        |
|    |                                           | Unaccompanied goods intended for                |
|    |                                           | personal use will not be subject to duty if the |
|    |                                           | total value does not exceed MK100,000           |
| 7. | Can I use a business TIN to clear a motor | Yes, a TIN is used to do all your tax           |
|    | vehicle?                                  | transactions                                    |
| 8. | Can I pay duty for a Motor Vehicle in     | Yes, but firstly you have to write to the       |
|    | instalments?                              | Commissioner General requesting payment         |
|    |                                           | of duty in instalments. This includes all the   |
|    |                                           | details regarding the Motor Vehicle then wait   |
|    |                                           | for a response with the conditions needed for   |
|    |                                           | you to proceed.                                 |
|    |                                           | Please note that it requires 50% upfront and    |
|    |                                           | then the remaining amount in 3 instalments      |
| 9. | Can I pay my car duty using a mobile      | Yes, as long as you have a Payment              |
|    | transfer?                                 | Reference Number (PRN) generated by a           |
|    |                                           | Customs Agent.                                  |
| 10 | Where can I buy/access the latest 2022    | The customs tariff book can be accessed         |
|    | customs tariff book?                      | and downloaded on our website                   |
|    |                                           | <u>www.mra.mw</u> for free.                     |

| 11 | How much does MRA charge storage              | The storage fee is charged after 10 days at     |
|----|-----------------------------------------------|-------------------------------------------------|
|    | fees for an imported car?                     | the border at K5,000 per day.                   |
| 12 | How much does MRA charge warehouse            | The storage fee is charged after 10 days at     |
|    | storage fees for various consignments?        | MK1,000 per tone or cubic meter per week        |
| 13 | How can one calculate Rebate?                 | The rebate is not calculated rather it is a     |
|    |                                               | standard amount of MK750,000                    |
| 14 | Why are goods scanned again in Malawi         | It is the security requirement to confirm what  |
|    | upon arrival after passing through other      | the person is carrying                          |
|    | Airports?                                     |                                                 |
| 15 | Why does MRA charge duty on the               | Duty is charged according to the law            |
|    | Airline's free gauge allowance?               |                                                 |
| 16 | Why does MRA charge duty on items             | If the goods are not exempted from the          |
|    | purchased from Duty-Free Shops?               | customs & excise order the duty is charged      |
| 17 | Why does MRA take pictures of                 | Pictures can be taken if the officer would like |
|    | consignments?                                 | to consult on a dispute settlement with other   |
|    |                                               | officers                                        |
| 18 | Why are importer's invoices rejected          | Invoices are rejected when there is a           |
|    | instead, MRA uses its valuation               | suspicion of fraud or undervaluation            |
| 19 | Why does MRA calculate duty on used           | It is provided by the law                       |
|    | items such as clothes?                        |                                                 |
| 20 | Why is it that MRA calculates duty on the     | It is provided by the law                       |
|    | whole amount for Courier goods after          |                                                 |
|    | exceeding the nominal threshold of            |                                                 |
|    | K100,000.000 instead of calculating from      |                                                 |
|    | the balance only, just like the way it is     |                                                 |
|    | done with accompanied goods?                  |                                                 |
| 21 | Are all the importers of vehicles eligible to | Every importer should have a TIN and if you     |
|    | have a Tax Clearance Certificate?             | have a TIN, you are eligible to apply for TCC.  |

|    |                                             | Note: provision of TCC depends on tax            |
|----|---------------------------------------------|--------------------------------------------------|
|    |                                             | compliance                                       |
| 22 | What are the MRA requirements for           | If the goods exceed 2000USD you will need to     |
|    | farmers transporting fresh foods e.g. soya  | have the following documentation:                |
|    | beans, and groundnuts from gardens to       | - Fill the CD1 form                              |
|    | international markets?                      | - export permit form                             |
|    |                                             | - a business license                             |
|    |                                             | - phytosanitary certificate obtained from the    |
|    |                                             | Ministry of Agriculture                          |
|    |                                             | - the invoice                                    |
| 23 | Why is Advanced Income Tax charged          | This is because MRA proves if it is for personal |
|    | on personal vehicles?                       | use when the vehicle has been registered         |
|    |                                             | and the owner has used it for not less than a    |
|    |                                             | year                                             |
| 24 | Why are Toll fees paid in US dollars yet    | This is because they are normally paid by        |
|    | Malawi currency is Kwacha?                  | international transporters                       |
| 25 | Why is there no provision for the extension | TEP enforcement is by the destination country    |
|    | of the Temporary Exportation Permit         |                                                  |
|    | (LEb) s                                     |                                                  |
| 26 | Why is there no sheet that indicates        | Borders do have schedules that indicate cost     |
|    | distance and charge for each distance       | per route, and this is gazetted                  |
|    | on toll fees?                               |                                                  |
| 27 | How do we come about with our guide         | Track the product quantity imported by           |
|    | values?                                     | values that have been used                       |
| 28 | What are the procedures to follow when      | Relief items should be notified by DODMA,        |
|    | a foreign group wants to donate staff in    | thereafter an application is made to the         |
|    | Malawi?                                     | Commissioner General through the CPCs for        |
|    |                                             | approval                                         |

|     | What is Advance Income Tax?                  |                                                 |
|-----|----------------------------------------------|-------------------------------------------------|
|     |                                              |                                                 |
| 30. | Why don't you make a flat rate for the       |                                                 |
|     | Advance Income Tax?                          |                                                 |
| В.  | DUTY CALCULATIONS                            |                                                 |
| 1.  | Is duty calculated based on the weight       | The calculation of duty is based on the         |
|     | of the imported items?                       | classification, origin and total value of the   |
|     |                                              | imported items.                                 |
|     |                                              | Weight only comes in when clearing second-      |
|     |                                              | hand clothes                                    |
| 2.  | How do I calculate duty for a passenger      | Go to the duty calculator on the MRA            |
|     | vehicle on the MRA website?                  | website, fill in the vehicle duty calculator    |
|     |                                              | form that pops up and then click on             |
|     |                                              | Calculate.                                      |
| 3.  | Is it possible for the duty of clothes to be | No, duty for clothes is calculated based on     |
|     | almost the same as the total price paid      | the percentage of the total value for duty      |
|     | for the clothes?                             | purposes (VDP) and there is no excise tax.      |
| 4.  | Can I use the website duty calculator to     | No, at the moment you cannot use the            |
|     | calculate duty for goods-carrying            | website. However, you may get assistance        |
|     | vehicles?                                    | by calling the MRA Call Centre toll-free line   |
|     |                                              | 672, by visiting your nearest Customs office or |
|     |                                              | by a Customs Agent.                             |
| 5.  | Can I get duty calculations and pay for      | Yes, it is possible to pay duty in advance as   |
|     | duty before the Motor Vehicle arrives in     | long as the calculations are correct and you    |
|     | Malawi?                                      | have a Payment Reference Number (PRN)           |
|     |                                              | from a Customs Agent.                           |
| 6.  | Can year of make and engine size of a        | Yes, they define the duty to be paid for a      |
|     | Motor Vehicle also define duty to be paid    | motor vehicle. The older the year of make,      |
|     | when calculating duty?                       | the more the duty to be paid and the bigger     |

|    |                                            | the engine size, the more the duty to be       |
|----|--------------------------------------------|------------------------------------------------|
|    |                                            | paid.                                          |
| 7. | Why is my Motor Vehicle duty higher in     | Excise duty triggers the change, the older the |
|    | this new year than the duty calculated     | vehicle the higher the duty.                   |
|    | when I ordered the Motor Vehicle in the    |                                                |
|    | previous year?                             |                                                |
| 8  | Is duty payable on vehicles imported as    | Yes, using the duty rates applicable as to the |
|    | a gift?                                    | type of the vehicle                            |
| 9  | If one purchases Software from outside     | Software is not subject to duty, MRA charges   |
|    | the country, is it subject to duty when    | its carriage only.                             |
|    | entering Malawi?                           |                                                |
| 10 | What is the duty rate for A4 plain papers? | A4 papers are charged at the rate of 15%,      |
|    |                                            | 10% and 16.5%.                                 |
| 11 | What is the duty rate for Motorcycles with | Motorcycles of engine capacity up to 100cc     |
|    | an engine capacity of 100cc?               | are duty-free but subject to import VAT of     |
|    |                                            | 16.5% plus the 15 thousand processing fee      |